## 2.1 Lokale Dateien öffnen Recap-Arbeitsblatt

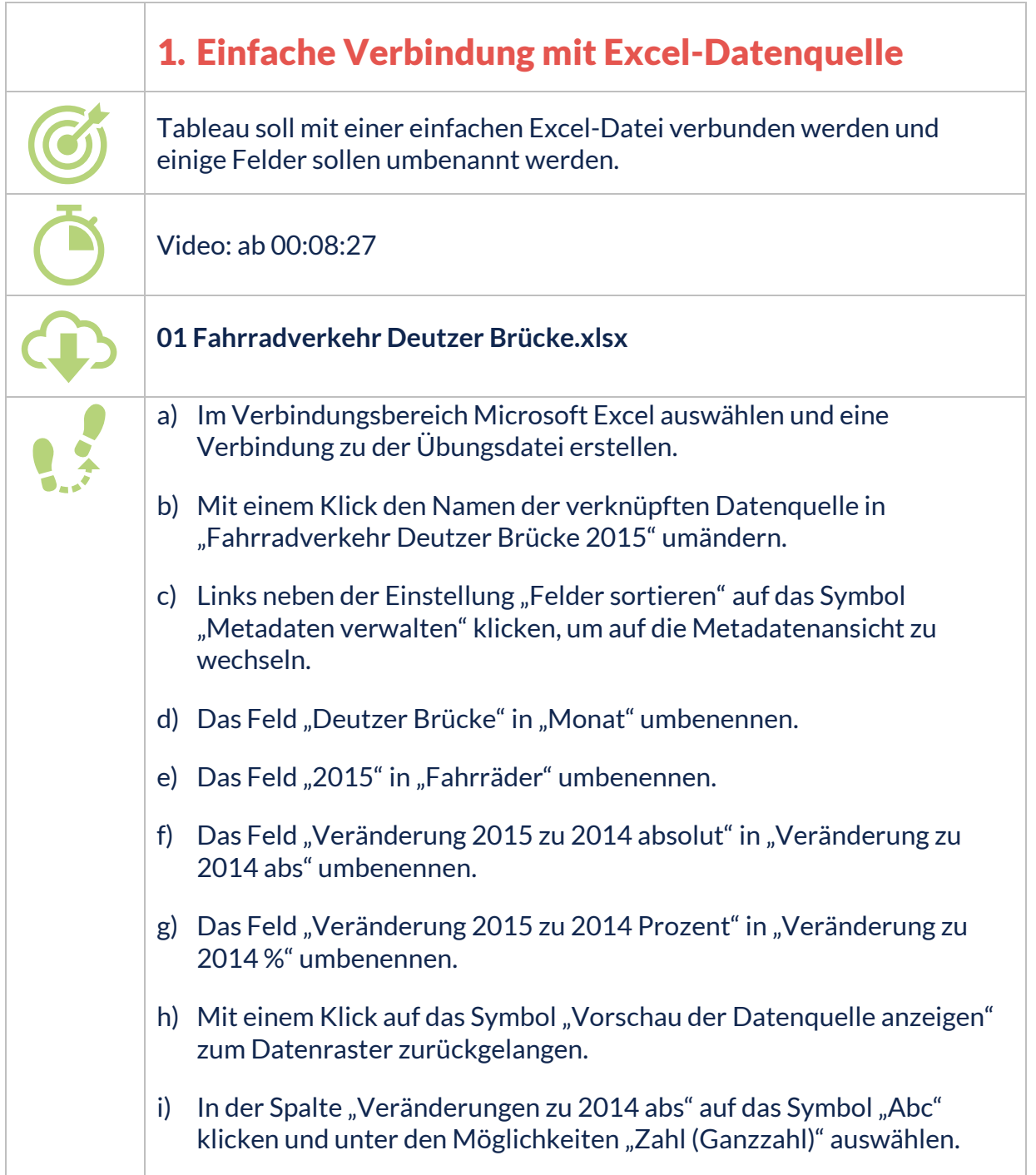

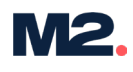

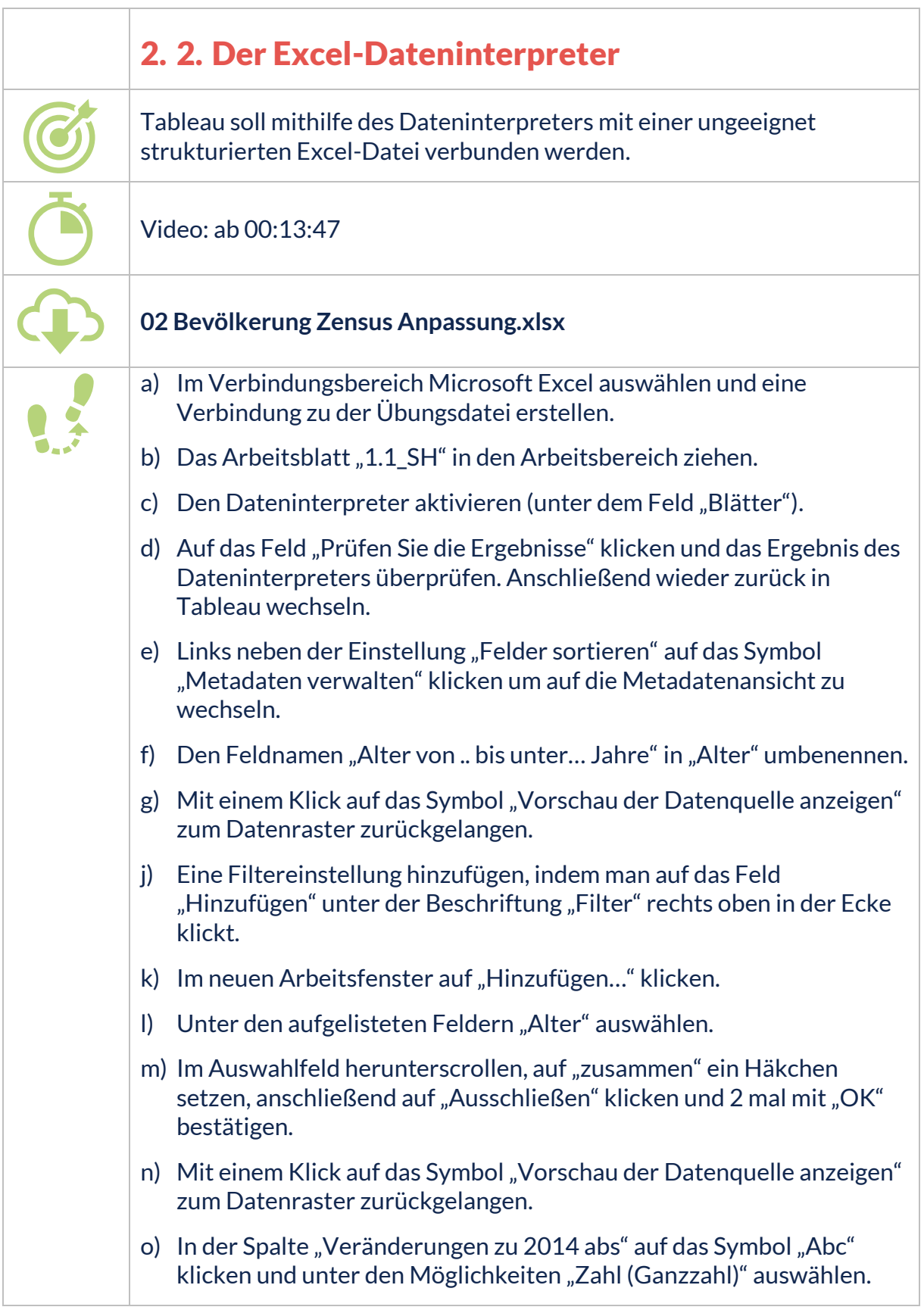

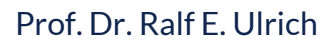

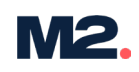

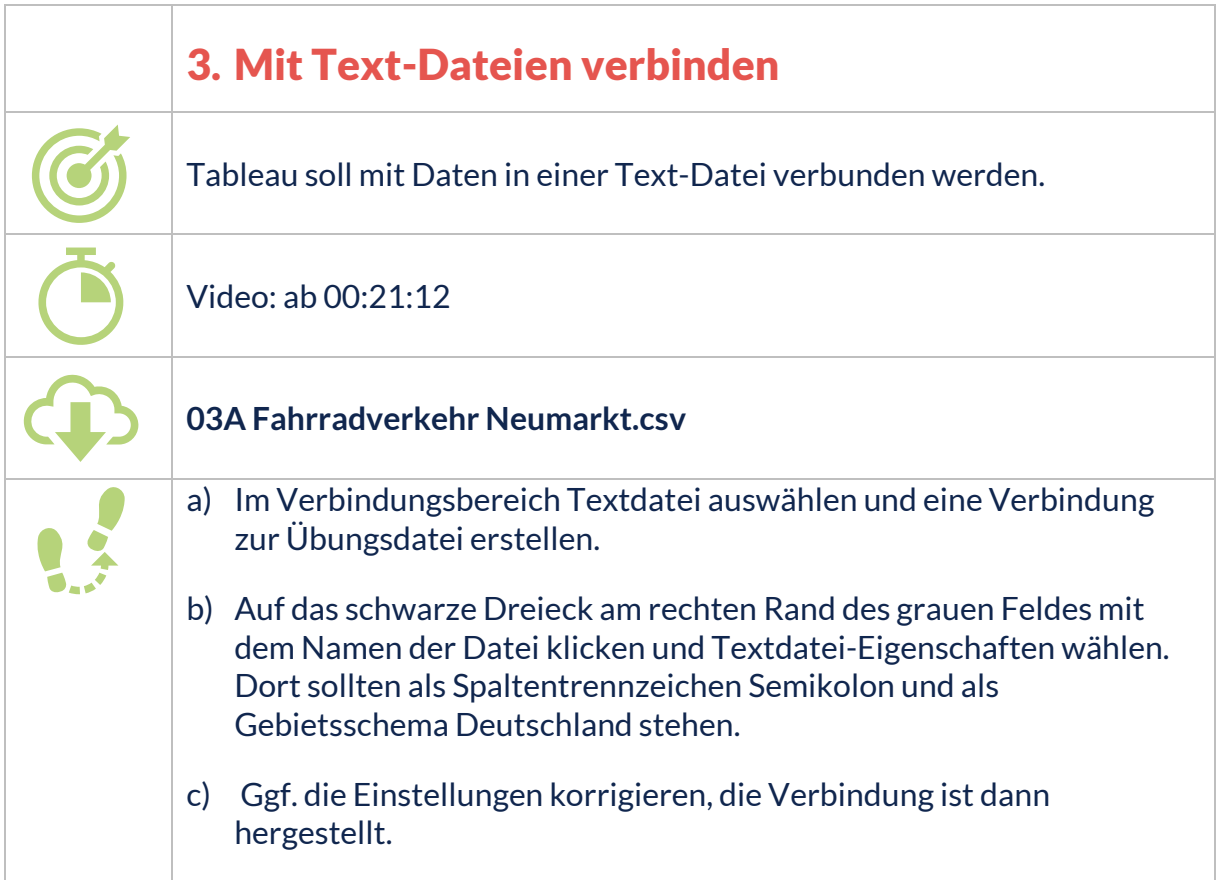

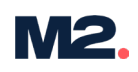

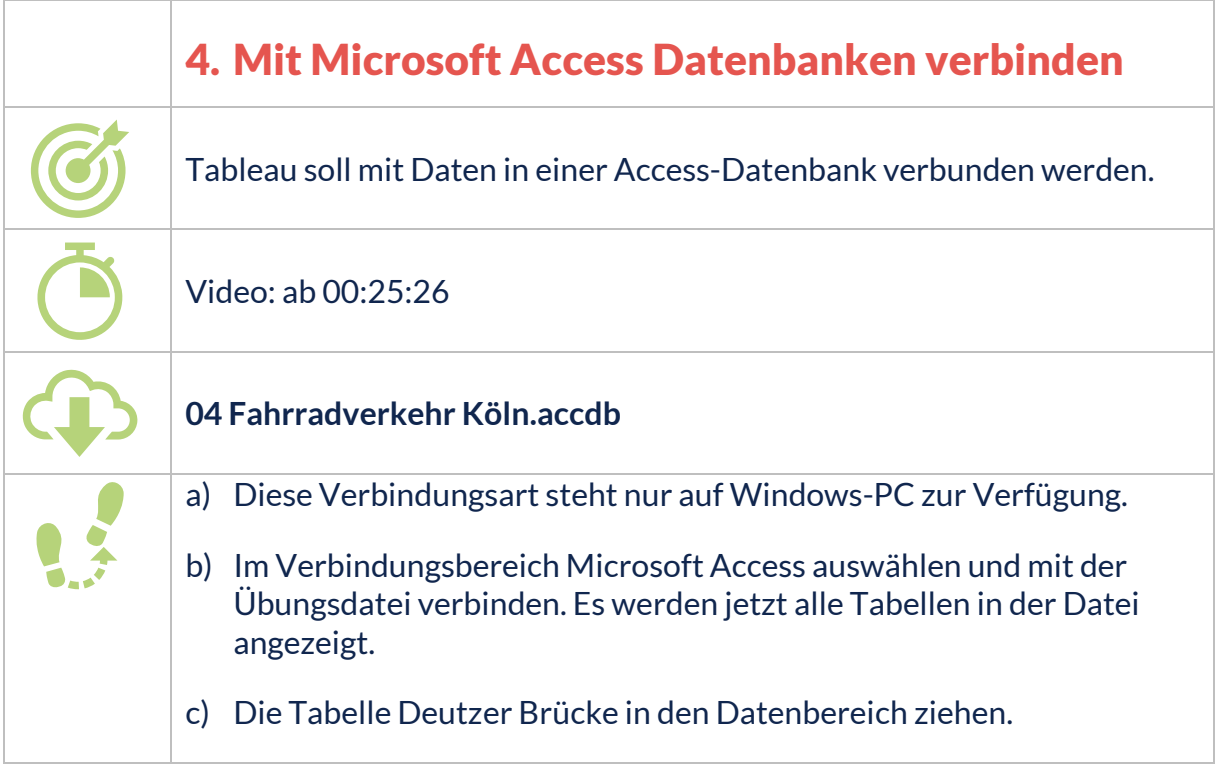

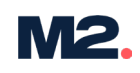

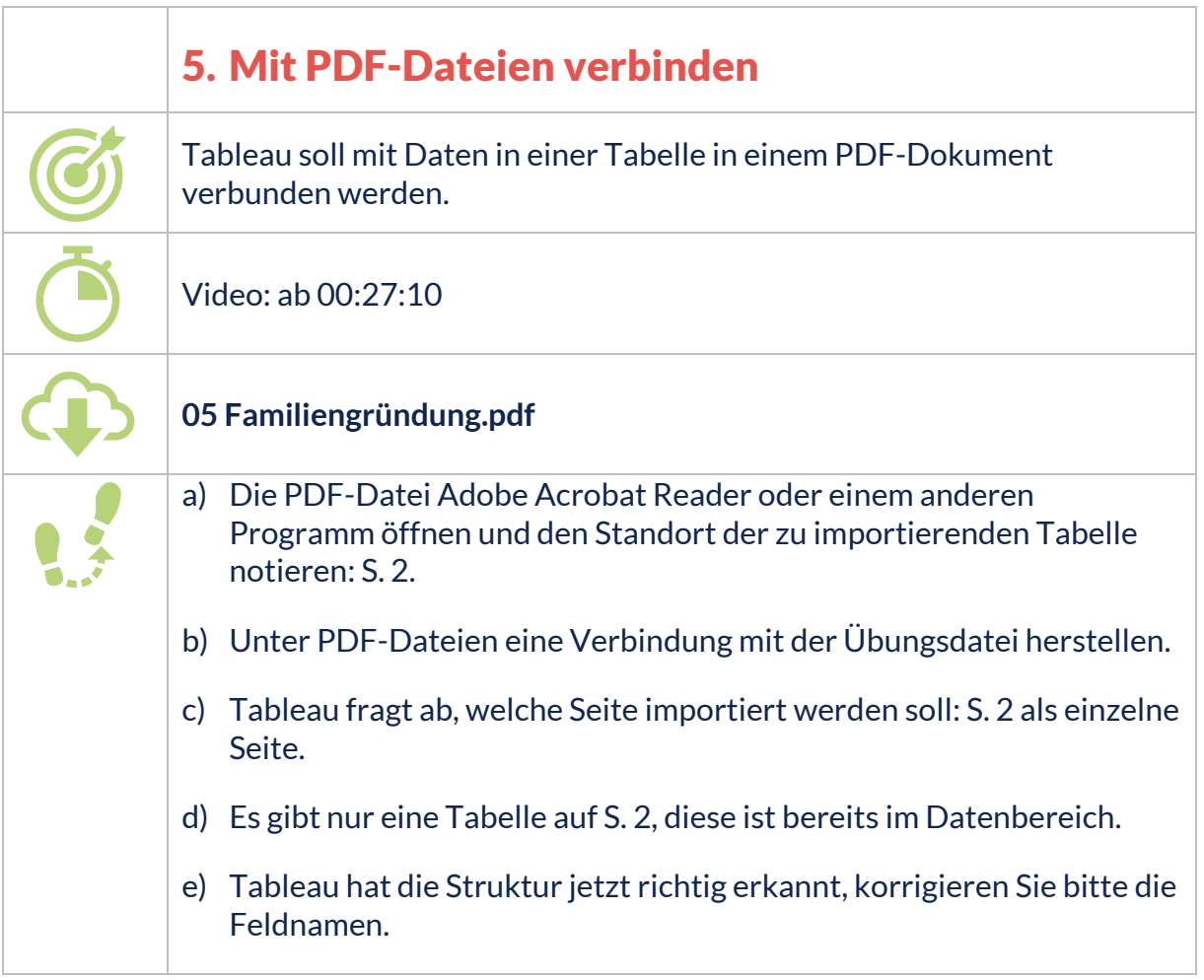